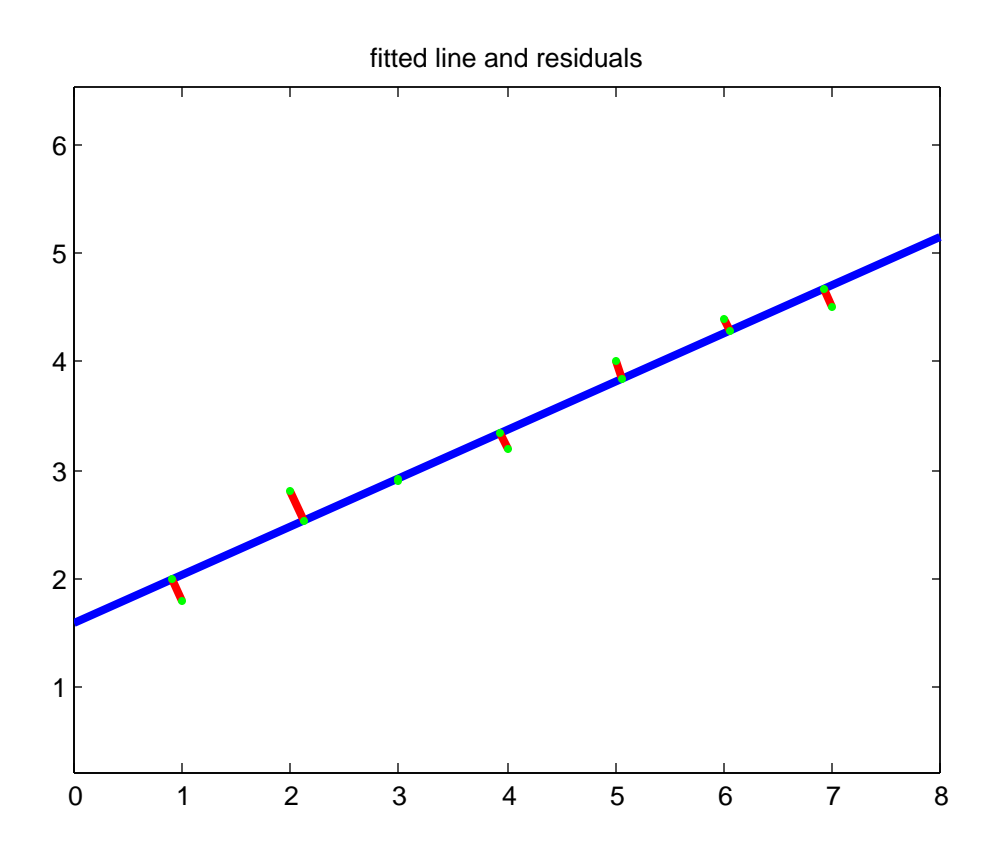

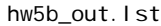

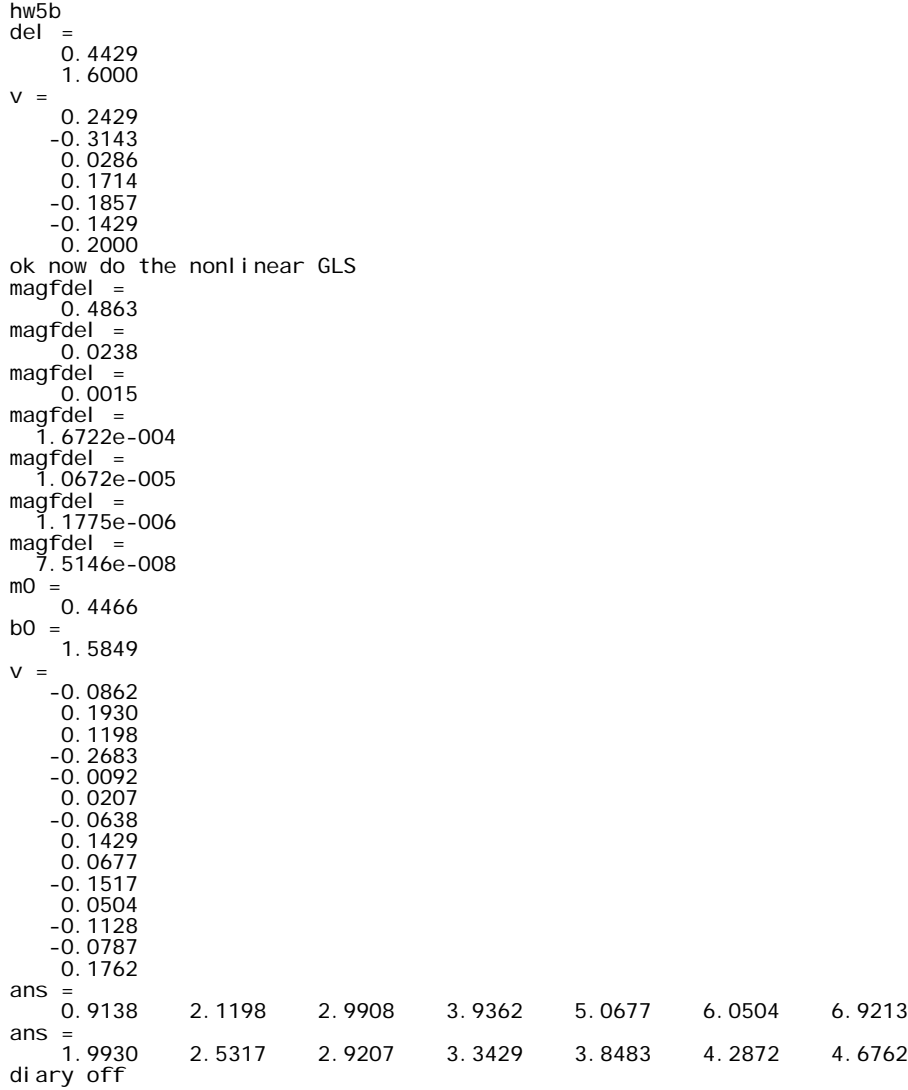

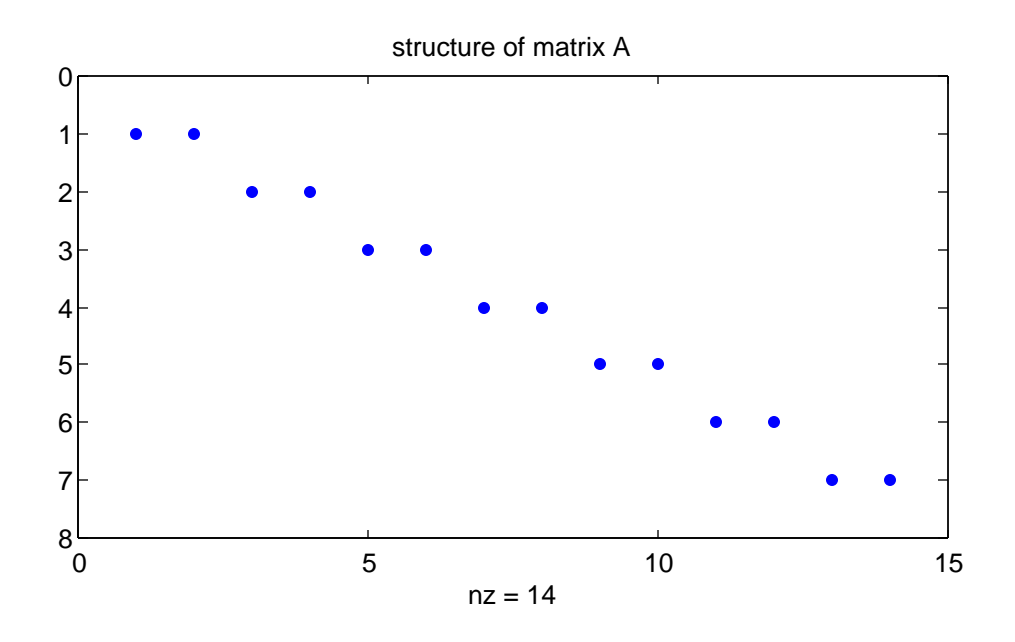

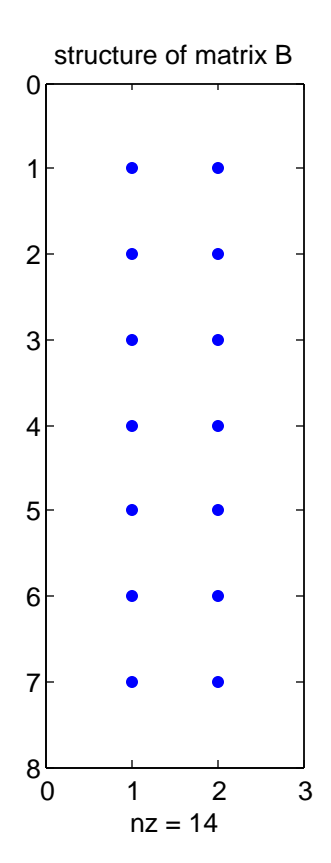

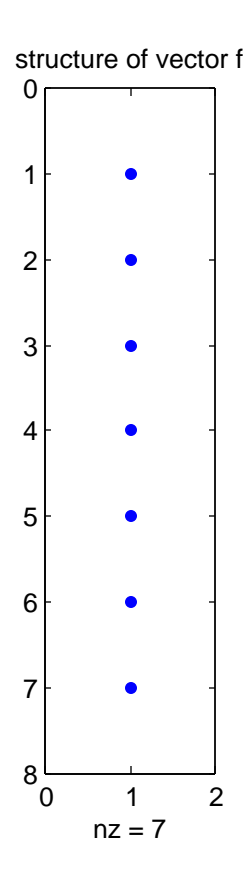

```
% hw5b.m 19-nov-09
% GLS line fit - first to I/O solution for parameter approx.
% I/O linear
n=7;
n0=2;r=5;u=2;x=[1;2;3;4;5;6;7];y=[1.8;2.8;2.9;3.2;4.0;4.4;4.5];
% more accurate data, convergence is quadratic here !!!
x=[ 0.9; 2.1; 2.9; 3.9; 5.0; 6.0; 6.9 ];
\frac{1}{2} (1.9; 2.5; 2.9; 3.3; 3.8; 4.2; 4.6 ];
B = zeros(n,u);f = zeros(n, 1);W=eye(n);for i=1:n
 B(i,:)=[-x(i) -1];f(i) = -y(i); end
del=inv(B'*W*B)*B'*W*f
v=f-B*del
%slope & intercept
m0 = del(1);b0=del(2);% ok now GLS non-linear
disp('ok now do the nonlinear GLS');
n=14;
n0=2 + 7; % =9
r=5; % same !!
u=2;c=r+u; % 7 !!
l=[x(1);y(1);x(2);y(2);x(3);y(3);x(4);y(4);x(5);y(5);x(6);y(6);x(7);y(7)];
10=1;W = eye(n);Q=inv(W);iter=1;
keep_going=1;
while(keep_going == 1)
  x0=[10(1);10(3);10(5);10(7);10(9);10(11);10(13)];
   y0=[l0(2);l0(4);l0(6);l0(8);l0(10);l0(12);l0(14)];
   A=zeros(c,n);
  B = zeros(c, u);f = zeros(c, 1); for i=1:c
     a=[-m0 1];
    index=(i-1)*2 + 1;A(i,index:index+1)=a;B(i,:)=[-x0(i) -1];F=y0(i) - m0*x0(i) - b0;
```

```
f(i)=-F - a * ([x(i);y(i)] - [x0(i);y0(i)]); end
   if(iter==1)
    spy(A); title('structure of matrix A');
     figure(2);
    spy(B); title('structure of matrix B');
    figure(3);
    spy(f); title('structure of vector f');
     end
   Qe=A*Q*A';
  We = inv(Qe);
   N=B'*We*B;
   t=B'*We*f;
  del=inv(N)*t;m0= m0 + del(1);b0=b0 + de1(2);k=We*(f - B*del);v=Q*A' *k; old_l0=l0;
  l0=1 + v; delta_l=l0-old_l0;
   fulldel=[del;delta_l];
   magfdel=sqrt(fulldel'*fulldel)
   if( (all(abs(del) < 1.0e-08) && (iter >=2)) || (iter >= 10) )
     keep_going=0;
     end
   iter=iter+1;
   end
m0
b0
v
x0'
y0'
figure(4);
minx=x(1)-1;maxx=x(7)+1;plx=[minx maxx];
ply=[(m0*minx+b0) (m0*maxx+b0)];
plot(plx,ply,'linewidth',3);
hold on
for i=1:7
  \n  <b>plus</b>=[x(i) x0(i)];ply=[y(i) y0(i)]; plot(plx,ply,'r-','linewidth',3);
   plot(x(i),y(i),'g.','linewidth',3);
  plot(x0(i),y0(i),'q.','linewidth',3);
   title('fitted line and residuals');
   end
axis equal
```
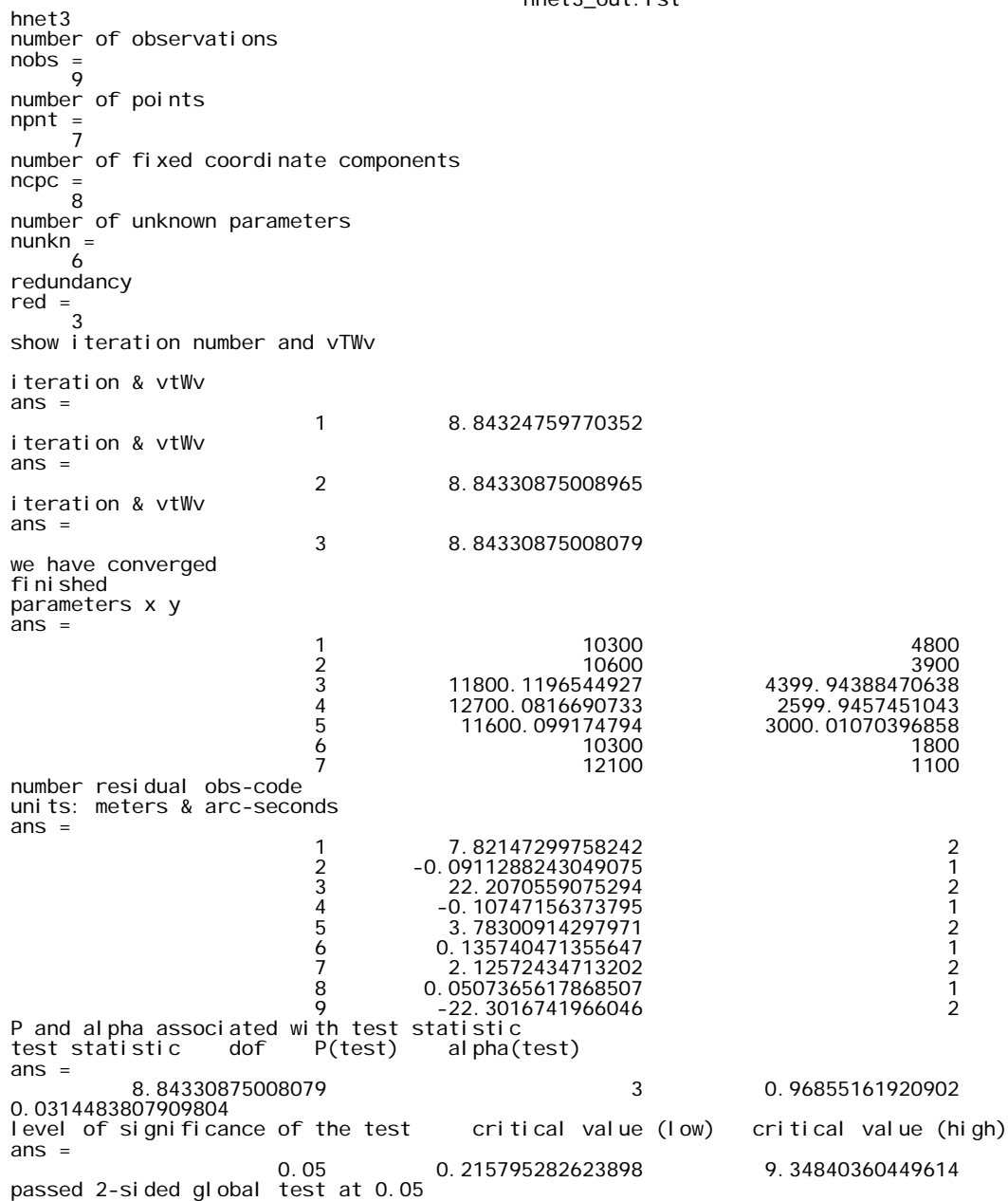

```
hnet3.m
```

```
% hnet3.m 19-nov-06
% general 2d network with distance and angle
% observations
% no plot no statistics
% hardwire sigmas
% const + ppm for distance sigma
% add post adjustment statistics copied from hw6a.m (04/05 ?)
%filnum=input('which file are we processing? ');
%disp('we are processing file number: ');
%filnum
degrad=180/pi;
dat=textread('obs.dat');
code=dat(:,1);<br>at=dat(:,2);<br>fr=dat(:,3);<br>to=dat(:,4);<br>obs1=dat(:,5);<br>obs2=dat(:,5);<br>obs3=dat(:,7);<br>% meters or DMS
% hardwired sigmas
ang_sig_sec=15;
dst_sig_const=0.1;
dst_sig_ppm=0;
ang_sig_rad=ang_sig_sec*(1/3600)*(1/degrad);
[m, n]=size(dat);
nobs=m;
disp('number of observations');
nobs
dat=textread('pnt.dat');
x=dat(:,1);
y=dat(:,2);
[m,n]=size(dat);
npnt=m;
disp('number of points');
npnt
dat=textread('control.dat');
cpn=dat(:,1);
cpc=dat(:,2);
[m, n]=size(dat);
ncpc=m;
disp('number of fixed coordinate components');
ncpc
nunkn=2*npnt - ncpc;
disp('number of unknown parameters');
nunkn
red=nobs-nunkn;
disp('redundancy');
red
% parameter order [x1 y1 x2 y2 ... xn yn]
W=eye(nobs);
s0=1.0;
keep_going=1;
old_phi=9.99e+09;
iter=1;
disp('show iteration number and vTWv');
while (keep_going == 1)
 BB=zeros(nobs,npnt*2);
 f=zeros(nobs,1);
 for i=1:nobs
 if(code(i) == 1)
 [b,F,comp_obs]=dist2d(x,y,at(i),to(i),obs1(i));
 d=comp_obs;
         sigma=dst_sig_const + (d/1000000.0)*dst_sig_ppm;
 if(iter == 1)
 disp('distance sigma for ith observation');
 [i sigma]
end<br>
W(i,i)=1.0/(sigma^2);<br>
at_idx=(at(i)-1)*2 + 1;<br>
to_idx=(to(i)-1)*2 + 1;<br>
BB(i,at_idx)=b(1);<br>
BB(i,at_idx+1)=b(2);
        BB(i, to_i dx) = b(3);
```

```
BB(i, to_i dx+1)=b(4);
 f(i)=-F;
 end
       i f(code(i)) == 2)[b,F,comp_obs]=ang(x,y,at(i),fr(i),to(i),obs1(i),obs2(i),obs3(i));<br>sigma=ang_sig_rad;<br>if(iter == 1)<br>disp('distance sigma for ith observation');<br>[i sigma]
           end<br>
W(i, i) = 1.0/(si gma^2);W(i,i)=1.0/(sigma^2);<br>
at_idx=(fr(i)-1)*2 + 1;<br>
fr_idx=(fr(i)-1)*2 + 1;<br>
to_idx=(to(i)-1)*2 + 1;<br>
BB(i,at_idx)=b(1);<br>
BB(i,at_idx+1)=b(2);<br>
BB(i,fr_idx)=b(3);<br>
BB(i,fr_idx)=b(4);<br>
BB(i,to_idx)=b(5);<br>
BB(i,to_idx+1)=b(6);
 f(i)=-F;
 end
        end
% !!!!!!!!!!
% keyboard
% save some intermediate results for student checking<br>% if(iter == 1)<br>% purge=[1 2 3 4 11 12 13 14]<br>% B=elim_col(BB,purge);<br>% save bwfxy B W f x y
% clear B<br>% end
         end
 % now purge the control columns
 purge=zeros(ncpc,1);
    for i =1: ncpc
       purge(i)=(cpn(i)-1)*2 + cpc(i);
       end
 B=elim_col(BB,purge);
 N=B'*W*B;
 t=B'*W*f;
   del = i nv(N)*t;
   v = f - B^*del;
    phi=v'*W*v;
    %keyboard
    disp('iteration & vtWv');
 [iter phi]
 if(abs((phi-old_phi)/old_phi) < 1.0e-06)
 keep_going=0;
 converged=1;
 disp('we have converged');
 end
 if(iter > 10)
 keep_going=0;
 converged=0; 
 disp('too many iterations');
 end
    old_phi=phi;
    % insert zeros into delta
    del2=ins_zerv(del,purge);
 delx=zeros(npnt,1);
 dely=zeros(npnt,1);
 ix=1;
 iy=2;
 for i=1:npnt
 delx(i)=del2(ix);
 dely(i)=del2(iy);
 ix=ix+2;
 iy=iy+2;
 end
    x=x + delx;
    y=y + dely;
% save some intermediate results for student checking<br>% if(iter == 1)
% if(iter == 1)<br>% save iter1
% save iter1 purge del del2 delx dely delz x y z v
         end
```
hnet3.m

```
Page 2
```

```
hnet3.m
```

```
i ter=i ter+1;
    end
disp('finished');
disp('parameters x y');
count=1:npnt;
count=count';
[count x y]
count=1:nobs;
count=count';
vdi sp=v;
for i=1:nobs
 if (code(i) == 2)
     vdi sp(i)=vdi sp(i)*degrad*3600;
       end
   end
disp('number residual obs-code');
disp('units: meters & arc-seconds');
[count vdisp code]
% ***********************************************
% post adjustment error analysis
% ***********************************************
% following is the test statistic
glo_test=(v'*W*v)/s0^2;
dof=red;
Pstat=chi2cdf(glo_test,dof);
alpha=1-Pstat;
disp('P and alpha associated with test statistic');
disp('test statistic dof P(test) alpha(test)');
[glo_test dof Pstat alpha]
% let's make 2-sided test
% level of significance
lev\_sign=0.05;
crit_val_low=chi2inv(lev_sign/2,dof);
crit_val_high=chi2inv(1-lev_sign/2,dof);
disp('level of significance of the test critical value (low) critical value (high)');<br>[lev_sign crit_val_low crit_val_high]
                                             crit_val_high]
Qdd = i nv(N);NewQ=ins_zerm(Qdd,purge);
Qdd=NewQ;
s0hat_sqr=(v'*W*v)/red;
if((glo_test < crit_val_low) || (glo_test > crit_val_high))
 disp('failed 2-sided global test at 0.05');
 disp('scale Qdd by the a posteriori estimate of sigma-nought squared');
    Sdd=Qdd*s0hat_sqr;
    passed=0;
el se
 disp('passed 2-sided global test at 0.05');
 disp('scale Qdd by the a priori value of sigma-nought squared');
 Sdd=Qdd*s0^2;
   passed=1;
    end
for i=1:npnt
 idx=(i-1)*2 + 1;
 subm=Sdd(idx:idx+1,idx:idx+1);
    disp('covariance matrix for point');
    i
   subm
   end
% ok now we want 50% confidence interval for point 1-X
%figure(2);
%P=0.5;
%subm=Sdd(1:2,1:2);
%disp('2x2 covariance matrix for point 1');
%subm
%sigx=sqrt(subm(1,1));
%sigy=sqrt(subm(2,2));
%P_prime=1 - (1-P)/2;
%estm=[x(1); y(1)];
%if (passed == 1)
% zz=norminv(P_prime, 0, 1);<br>% zz=norminv(P_prime, 0, 1);<br>% half=zz*sigx;
% half=zz*si\overline{gx};<br>% disp('zz sigx;
% disp('zz sigx half');
% [zz sigx half]<br>% intyl=lestm(1)
   intvl=[estm(1)-half; estm(1)+half];
```

```
hnet3.m
```

```
% disp('interval')
     % intvl
%else
   % (passed == 0)
% tt=tinv(P_prime,dof);
% half=tt*sigx;
% disp('tt sigx half');
% [tt sigx half]
% intvl=[estm(1)-half; estm(1)+half];
% disp('interval');
% intvl
% end
%disp('center of interval, displacement +/-');
%[estm(1) half]
%len_intvl=half+half;
% ok now we want 95% confidence region for point 2
P=0.95;
subm=Sdd(3:4,3:4);
disp('2x2 covariance matrix for point 2');
subm
estm=[x(2); y(2)];
sigx=sqrt(subm(1,1));
sigy=sqrt(subm(2,2));
[ei gvec, ei gval ]=ei g(subm);<br>
i f(ei gval (1, 1) > ei gval (2, 2))<br>
l am1=ei gval (1, 1);<br>
l am2=ei gval (2, 2);<br>
evect1=ei gvec(:, 1);<br>
evect2=ei gvec(:, 2);
 theta=atan2(eigvec(2,1),eigvec(1,1));
 % theta is angle to major axis
else
 lam1=eigval(2,2);
 lam2=eigval(1,1);
 evect1=eigvec(:,2);
 evect2=eigvec(:,1);
    theta=atan2(eigvec(2, 2), eigvec(1, 2));
     % theta is angle to major axis
    end
theta_deg=theta*degrad;
disp('lambda_1 lambda_2 theta theta_deg');
[lam1 lam2 theta theta_deg]
disp('major axis vector');
evect1
disp('minor axis vector');
evect2
i f(passed == 1)
 C=sqrt(chi2inv(P,2));
 disp('C from Chi-squared');
    \mathcal{C}else
    C=sqrt(2*fi)nv(P, 2, dof);
   disp(\overrightarrow{C} from \overrightarrow{F});
    C
    end
maj_ax=C*sqrt(lam1);
min_ax=C*sqrt(lam2);
disp('lam1 sqrt(lam1)');<br>[lam1 sqrt(lam1)]<br>disp('lam2 sqrt(lam2)');<br>disp('C maj_ax min_ax');<br>[C maj_ax min_ax]
a=maj_ax;
b=min_ax;
px=zeros(101,1);
py=zeros(101,1);
for i=1:100
 alph=(i/100)*2*pi;
 xx=a*cos(alph);
 yy=b*sin(alph);
 px(i)= cos(-theta)*xx + sin(-theta)*yy;
 py(i)=-sin(-theta)*xx + cos(-theta)*yy;
     end
xx=a;
yy=0;px(101)=px(1);
```
py(101)=py(1); px=px + estm(1); py=py + estm(2); %tick=0.05\*len\_intvl; %ppx=[intvl(1); intvl(1)]; %ppy=[estm(2)-tick; estm(2)+tick]; %plot(ppx,ppy,'linewidth',3); %hold on %ppx=[intvl(2); intvl(2)]; % same ppy %plot(ppx,ppy,'linewidth',3); %ppx=[intvl(1); intvl(2)]; %ppy=[estm(2); estm(2)]; %plot(ppx,ppy,'linewidth',3); plot(px,py,'linewidth',3); hold on axis equal scale\_ax(0.9); title('95% confidence ellipse '); v=axis; py=[estm(1); estm(1)];<br>py=[v(3); v(4)];<br>plot(px,py,'linewidth',2,'color','black');<br>px=[v(1); v(2)];<br>py=[estm(2); estm(2)];<br>plot(px,py,'linewidth',2,'color','black'); y\_range=v(4)-v(3); x\_range=v(2)-v(1); lin\_spc=y\_range/12; locx=v(1) + 0.6\*x\_range; locy=v(3) + 0.4\*y\_range; str=[num2str(sigx) ' sig-x']; text(locx,locy,str);<br>str=[num2str(sigy) ' sig-y'];<br>text(locx,locy-1\*lin\_spc,str);<br>str=[num2str(min\_ax) ' semi-maj axis'];<br>text(locx,locy-2\*lin\_spc,str);<br>str=[num2str(min\_ax) ' semi-min axis']; text(locx,locy-3\*lin\_spc,str); figure(2) axis(v); px=[estm(1); estm(1)]; py=[v(3); v(4)]; plot(px,py,'linewidth',2,'color','black'); hold on px=[v(1); v(2)];<br>py=[estm(2); estm(2)];<br>plot(px,py,'linewidth',2,'color','black');<br>half\_width=(v(2)-v(1))/2.0;<br>half\_height=(v(4)-v(3))/2.0;<br>% major axis px=[estm(1)+evect1(1)\*maj\_ax estm(1)-evect1(1)\*maj\_ax];<br>py=[estm(2)+evect1(2)\*maj\_ax estm(2)-evect1(2)\*maj\_ax];<br>plot(px,py,'linewidth',2,'color','red');<br>% minor axis<br>px=[estm(1)+evect2(1)\*min\_ax estm(1)-evect2(1)\*min\_ax]; py=[estm(2)+evect2(2)\*min\_ax estm(2)-evect2(2)\*min\_ax]; plot(px,py,'linewidth',2,'color','red'); title('major and minor axes of ellipse scaled by probability'); axis equal

```
dist2d.m
```

```
% dist2d.m.m 6-nov-02
 % function to evaluate distance condition equation<br>% and return elements of B-matrix, F, and computed obs<br>% function [b,F,cmpobs]=dist2d(x,y,at,to,obs)<br>% F = obs - sqrt((xt-xa)^2 + (yt-ya)^2) = 0<br>% order of unkowns: xa,ya,
% args
 % x : array of x-coords of network points
% y : array of y-coords of network points
% at : index of "at" point
% to : index of "to" point
% obs : the distance observation
 function [b, F, comp_obs]=dist2d(x, y, at, to, obs)<br>b=zeros(1, 4);
 dobs=obs;
xa=x(at);
ya=y(at);
xt=x(to);
yt=y(to);
dx=xt-xa;
 dy=yt-ya;
D0=sqrt(dx^2+dy^2);
b(1)=(xt-xa)/D0;
b(2)=(yt-ya)/D0;
b(3)=-(xt-xa)/D0;
b(4)=-(yt-ya)/D0;
F=dobs - D0;
comp_obs=D0;
```

```
ang.m
```

```
% ang.m 25-oct-06
 % function to evaluate angle condition equation<br>% and return elements of B-matrix, F, and computed obs<br>% function [b,F,comp_obs]=ang(x,y,z,at,to,degree,minute,second)<br>% F_ang = theta - (atan((xk-xi)/(yk-yi)) - atan((xj-xi)
\frac{9}{8} args
 % x : array of x-coords of network points
% y : array of y-coords of network points
% at : index of "at"point
 % from : index of "from" point
% to : index of "to" point
% degree,minute,second: d,m,s of direction observation
 function [b,F,comp_obs]=ang(x,y,at,from,to,degree,minute,second)
degrad=180/pi;
xi = x(at);yi=y(at);
xj=x(from);
yj=y(from);
xk=x(to);
yk=y(to);
 dx_i j =xj -xi ;<br>dy_i j =yj -yi ;<br>dx_i k=xk-xi ;<br>D2_i j =dx_i j ^2 + dy_i j ^2;<br>D2_i k=dx_i k^2 + dy_i k^2;
 dF_dxi= dy_ik/D2_ik - dy_ij/D2_ij;
dF_dyi=-dx_ik/D2_ik + dx_ij/D2_ij;
dF_dxj= dy_ij/D2_ij;
dF_dyj=-dx_ij/D2_ij;
dF_dxk=-dy_ik/D2_ik;
dF_dyk= dx_ik/D2_ik;
b=[dF_dxi dF_dyi dF_dxj dF_dyj dF_dxk dF_dyk];
 az_ij=atan2(dx_ij,dy_ij);
az_ik=atan2(dx_ik,dy_ik);
angle=az_ik-az_ij;
if(angle < 0.0)
   angle=angle + 2*pi;
     end
 theta=angle;
comp_obs=theta;
aobs=(degree + minute/60.0 + second/3600.0)/degrad;
F=aobs - comp_obs;
```

```
elim_col.m
% elim_col.m 8-nov-04
% eliminate a list of columns from a matrix
function Bnew = elim_col(B,col_list);<br>[m,n]=size(B);<br>[p,q]=size(col_list);<br>nelim=max([p q]);<br>newcol=n-nelim;<br>if(newcol<1)
 disp('trying to eliminate too many columns');
 pause
 end
Bnew=zeros(m, newcol);<br>
ii=1;<br>
for i=1:n<br>
ok=1;<br>
for j=1:nelim<br>
if(col_list(j) == i)<br>
ok=0;<br>
end<br>
end
 if(ok == 1)
Bnew(:,ii)=B(:,i);<br>ii=ii+1;<br>end<br>end
```

```
ins_zerv.m
```

```
% ins_zerv.m 8-nov-04
% insert zeros into a vector
function del2 = ins_zerv(del,col_list);<br>[m,n]=size(del);<br>orig_size=max([m n]);<br>[p,q]=size(col_list);<br>nadd=max([p q]);<br>newdim=orig_size + nadd;
del2=zeros(newdim,1);<br>ii=1;<br>for i=1:newdim<br>ins=0;<br>for j=1:nadd<br>if(col_list(j) == i)<br>ins=1;<br>end
            end
 if(ins == 1)
 del2(i)=0;
 else
 del2(i)=del(ii);
 ii=ii+1;
           end
```

```
 end
```

```
% ins_zerm.m 8-nov-04
% insert zero rows & cols into a square matrix
function Ni3 = ins_zerm(Ni,col_list);<br>[m,n]=size(Ni);<br>orig_size=m;<br>[p,q]=size(col_list);<br>nadd=max([p q]);<br>newdim=orig_size + nadd;
Ni2=zeros(newdim,orig_size);
% first the rows
ii=1;
for i=1: newdim
 ins=0;
 for j=1:nadd
 if(col_list(j) == i)
 ins=1;
 end
        end
 if(ins == 1)
 Ni2(i,:)=zeros(1,orig_size);
 else
 Ni2(i,:)=Ni(ii,:);
 ii=ii+1;
       end
    end
Ni 3=zeros(newdim, newdim);
% now the cols<br>
ii=1;<br>
for i=1:newdim<br>
ins=0;<br>
for j=1:nadd<br>
if(col_list(j) == i)<br>
ins=1;<br>
end
        end
 if(ins == 1)
 Ni3(:,i)=zeros(newdim,1);
 else
 Ni3(:,i)=Ni2(:,ii);
 ii=ii+1;
 end
     end
```
ins\_zerm.m